National Aeronautics and Space Administration

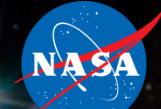

# **Integrated Medical Model (IMM) Optimization Version 4.0 Functional Improvements**

**2016 Human Research Program Investigators' Workshop**

**Monday, February 8, 2016**

**Presenter:** 

**John Arellano, Ph.D. – IMM Lead Developer**

**M. Young, L. Boley, Y. Garcia, L. Saile, M. Walton, E. Kerstman, D. Reyes, D. A. Goodenow, and J. G. Myers**

### **IMM Simulation**

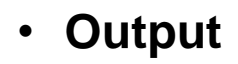

- Predicted Medical Events (What we think will happen)
- Required Resources (What we have available for treatment)

### **Now What???**

- **Is it possible to pack all the resources used for treatment?**
- **If not, how many resources can be utilized?**
- **What are the most useful resources?**
- **Maximize Crew Health Index (CHI)**
- **Minimize probability of Evacuation (EVAC)**
- **Minimize probability of Loss of Crew Life (LOCL)**

### **The 0/1 Knapsack Problem**

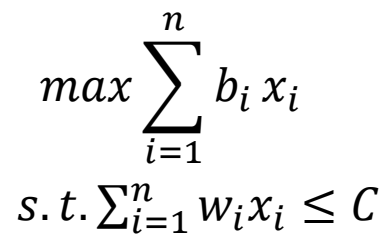

4

#### **where**

 $b_i$  is the benefit of having item i in the knapsack

 $w_i$  is the weight of item i

**is the weight limit on the knapsack**

 $x_i$  is a binary variable for item i that is zero if item i is not in the **knapsack and one if it is in the knapsack.**

### **Medical Capabilities**

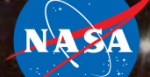

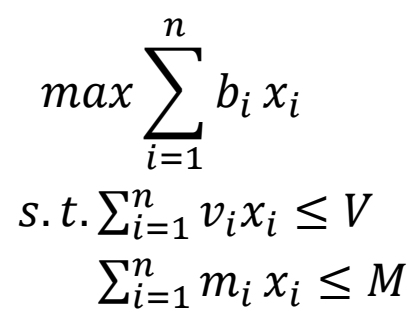

#### **where**

 $b_i$  is the benefit of having item i  $v_i$  is the volume of item i  $m_i$  is the mass of item i **is the volume limit is the mass limit**   $x_i \in \{0,1\}$  for all items I **An item is a discretized unit for each resource**

### **IMM 4.0 Optimization**

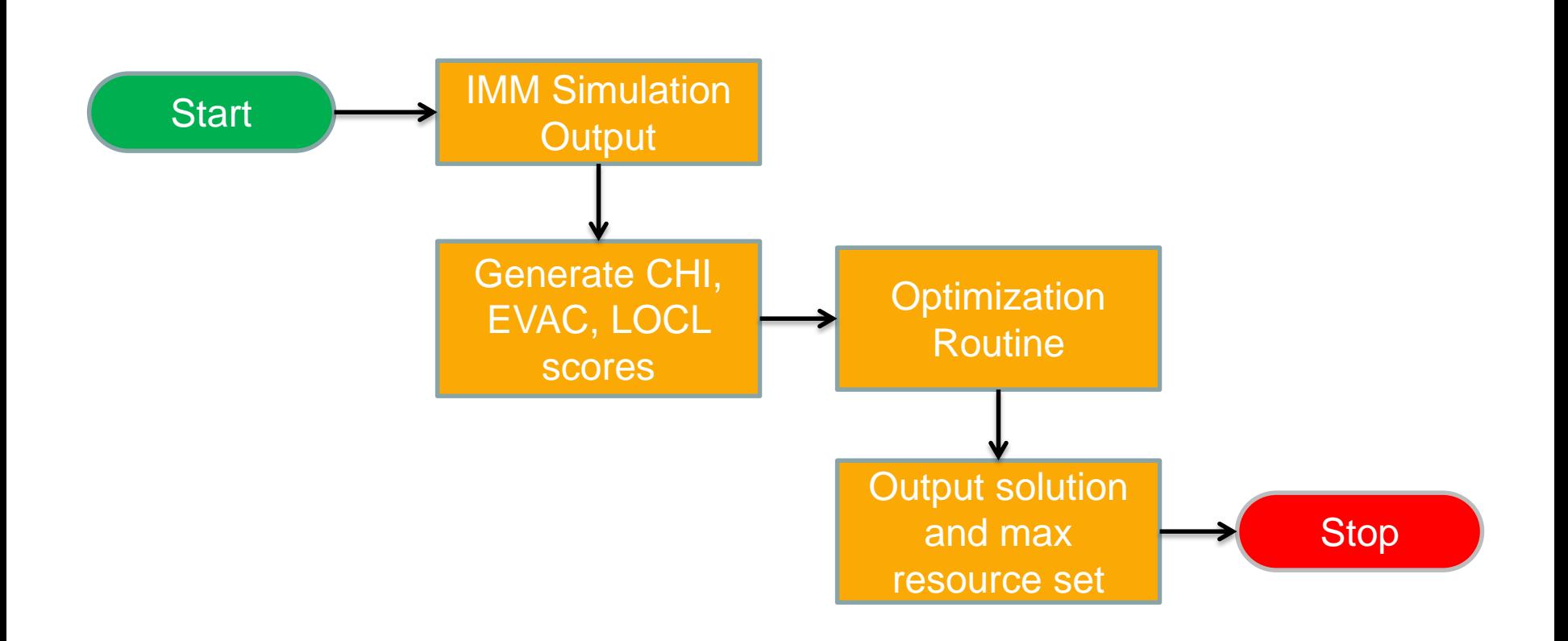

NASA

### **Functional Improvements from 3.0 to 4.0**

- **Granularity of solutions**
- **Improved score generation**
- **Ability to generate solutions based on different combinations of mass, volume, and optimization priority automatically.**

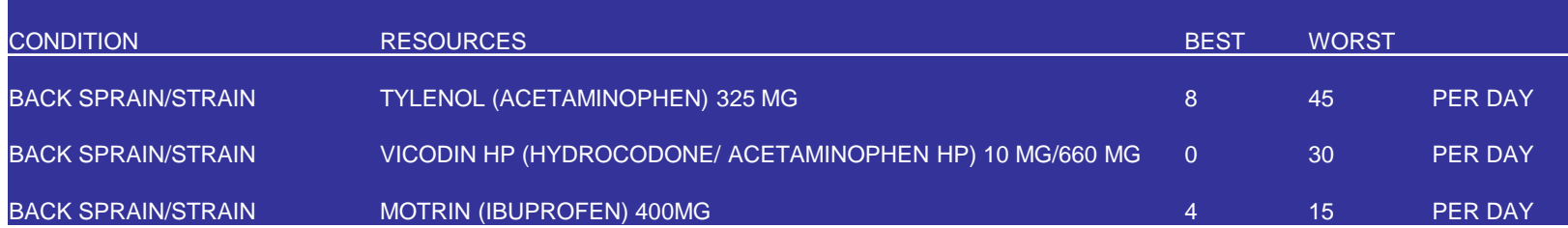

#### • **Version 3.0**

- All or nothing, an item is considered an entire treatment
- Enough space for the entire treatment is needed to add the treatment to the set of resources

#### • **Version 4.0**

- An item is considered the smallest discretized unit for each particular resource
- Can add individual items to the set of resources without requiring an entire treatment

#### • **Advantage**

– Represents the real world system more accurately

### **Improved score generation**

• **Score generation is the most computationally expensive**

#### • **Version 3.0**

- An item is a treatment
- Score generation took about 5 hours for 100,000 trials
- After some code tinkering, 15 minutes for 100,000 trials

#### • **Version 4.0**

- An item is a discretized unit of a resource
- Score generation took about 5 hours for 100,000 trials
- After some code tinkering (Parallel Computing Toolbox), 10 minutes for 100,000 trials

#### • **Advantage**

– Ability to generate solutions faster

### **Combinations of Parameters**

- **The optimization routine has been updated to use arrays of Mass, Volume and Optimization Priority**
- **Version 3.0**
	- $-$  Mass = 13 kg
	- $-$  Volume = 8200 cc
	- Maximize CHI
- **Version 4.0**
	- Mass = [10, 15, 20] kg
	- Volume = [7500, 8200, 9000] cc
	- Maximize CHI, Minimize EVAC and LOCL

#### • **Advantage**

– Ability to generate solutions based on different input parameters automatically

### **Example Request**

#### • **Example DRM Profile**

- 14 day mission
- 4 Crew members
	- 1 Female
	- 1 Crown
	- No EVAs
	- 2 CAC scores greater than zero
	- 1 abdominal surgery
- $-$  Mass = [5, 9, 14] kg, Volume = [18288, Infinite] cc, maximize CHI
- **Initial IMM Simulation**
- **Optimization is performed for different combinations**
- **IMM Simulations are performed to compare the CHI of the various kits to the ISS baseline**

### **Conclusion**

- **The greatest performance improvement stemmed from the score generation for CHI, EVAC, and LOCL**
- **By taking advantage of the structure of the output, and MATLAB's Parallel Computing Toolbox, the optimization routine now runs more efficiently**

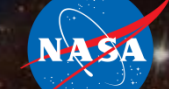

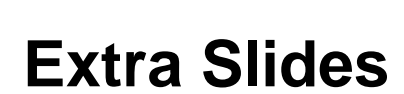

**NASA** 

### **IMM 4.0 Optimization**

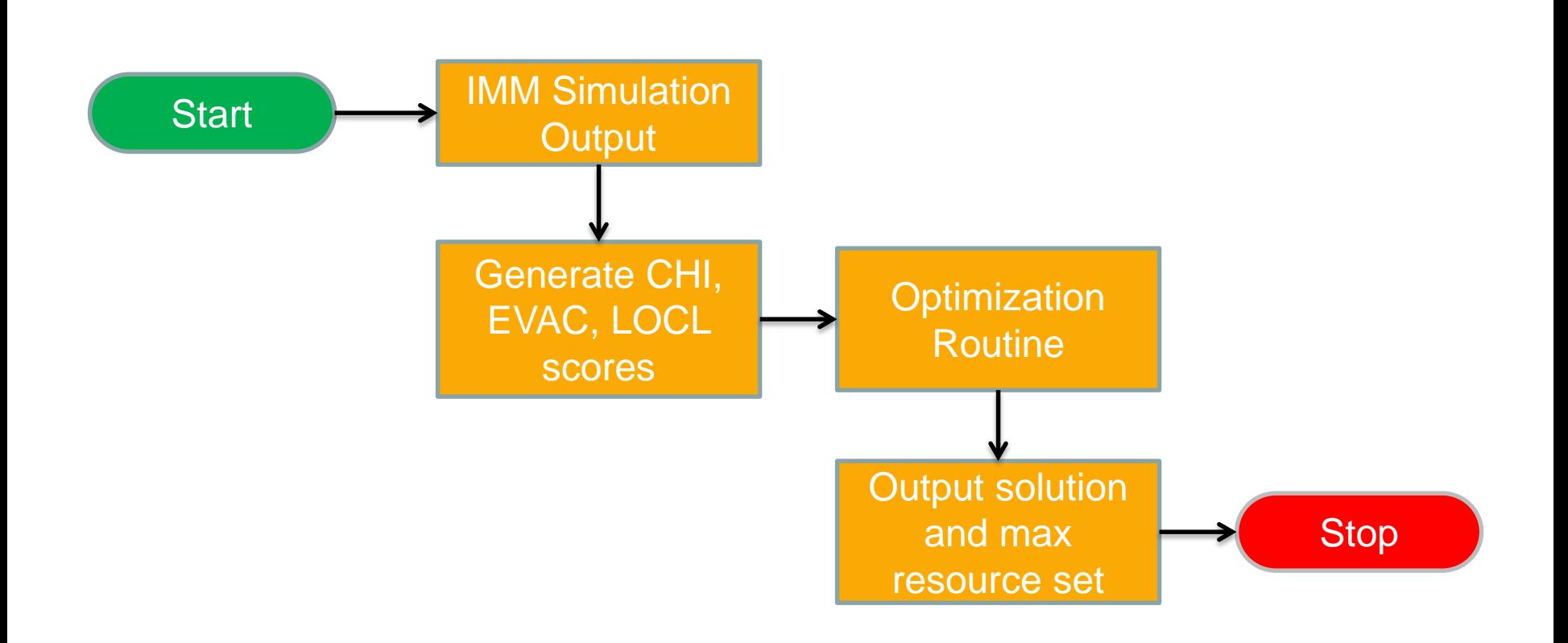

NASA

### **The Optimization Routine**

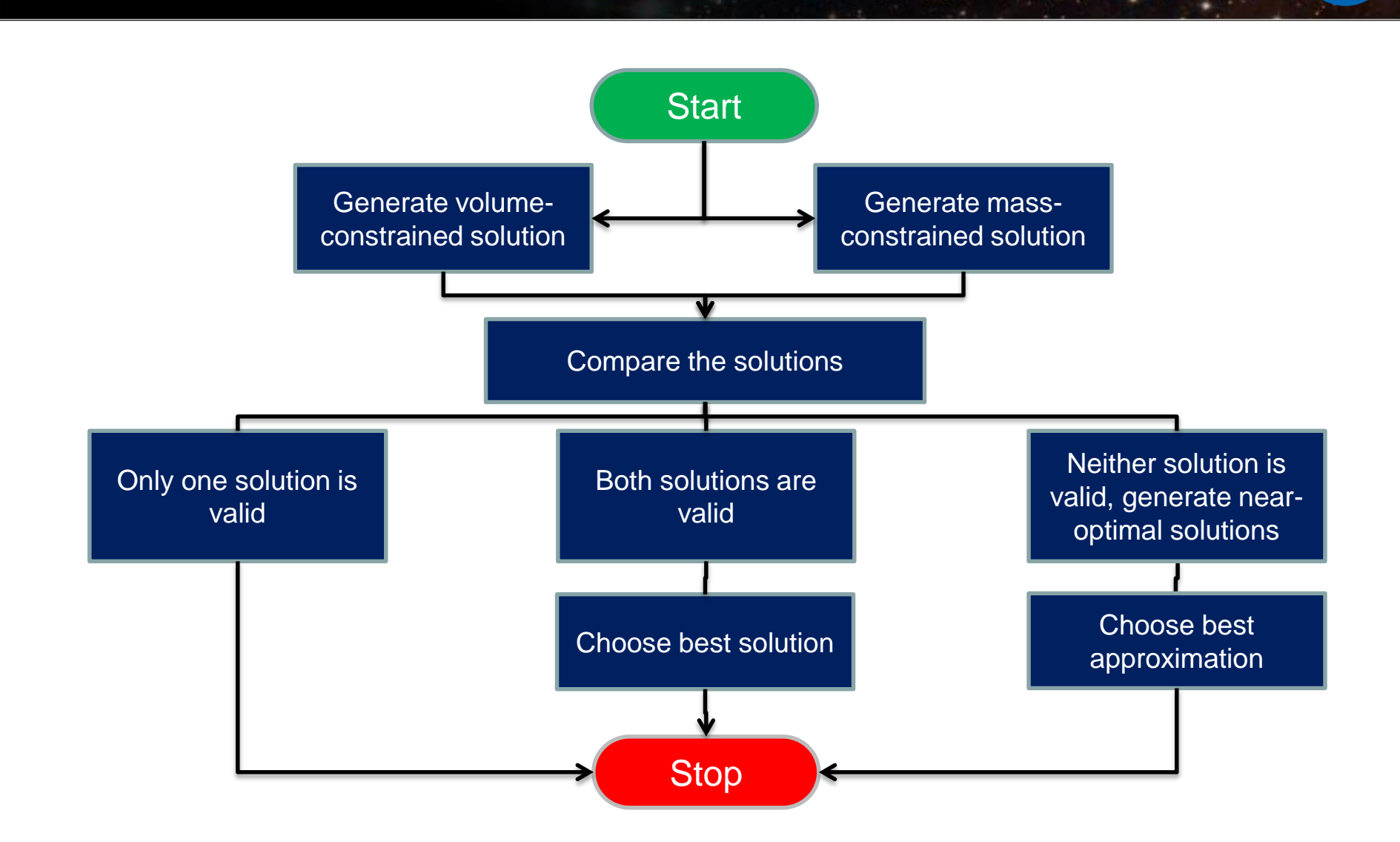

#### 16

NA SA

### **The Optimization Routine**

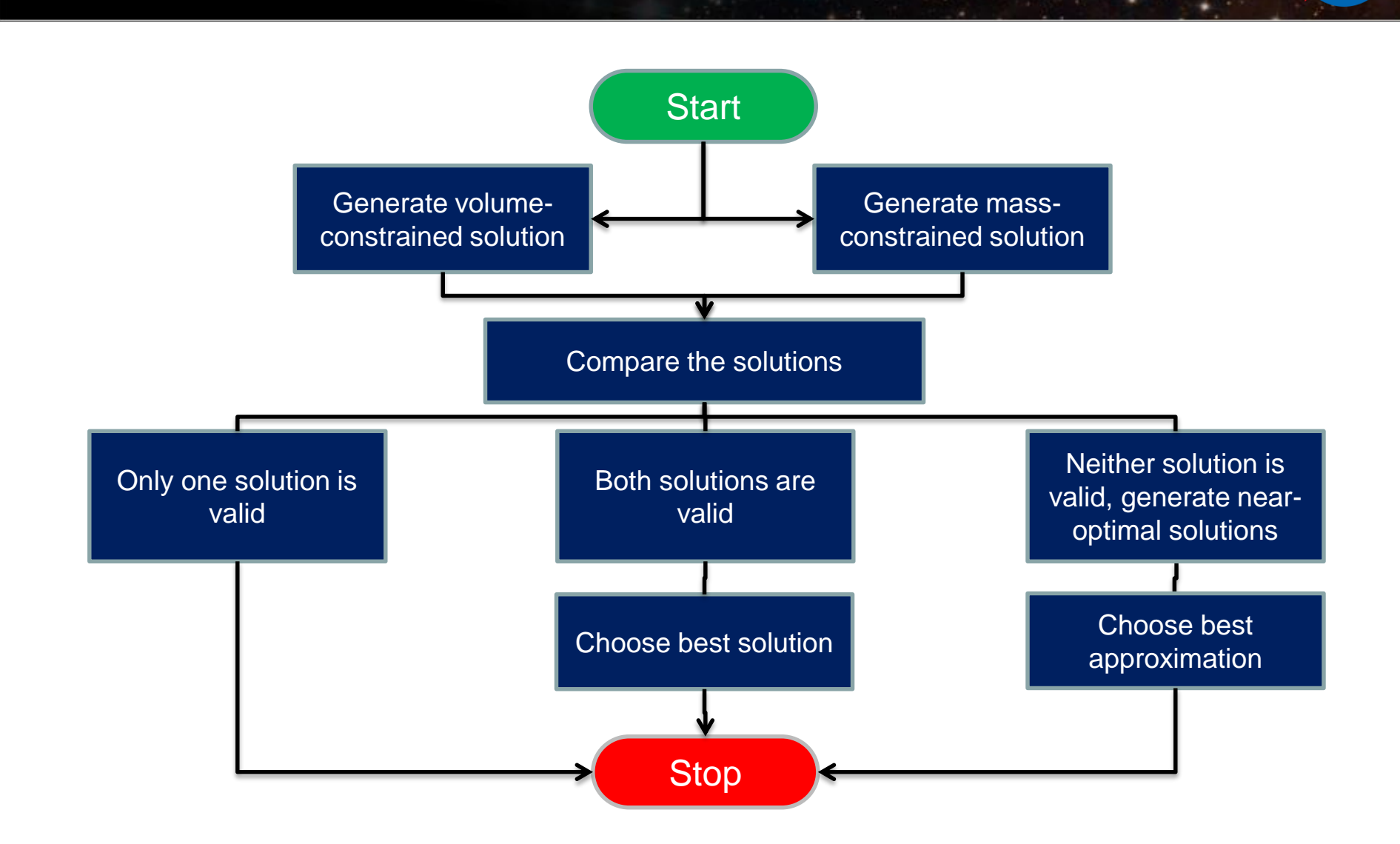

NA SA

### **Optimization Routine**

- For each volume constraint
	- For each mass constraint
		- For each OPTIMIZATION PRIORITY
			- Generate volume-constrained solution
			- Generate mass-constrained solution
			- If both solutions are valid
				- » choose the best one
			- Elseif only the volume-constrained solution is valid
				- » Choose the volume-constrained solution
			- Elseif only the mass-constrained solution is valid
				- » Choose the volume-constrained solution
			- Elseif both are invalid
				- » Generate near-optimal solutions and choose the best one
			- Endif
		- EndFor
	- EndFor
- Endfor

### **Generate Scores**

### • **Group medical events over all the trials and get the difference between the means**

```
tx idx = Event. TXvalid==1;
TXEvent1 = dataset(Event(tx idx,:).Medical Condition,Event(tx idx,:).scenario,...
    Event (tx idx,:).TXQTL, Event (tx idx,:).TXEVAC, Event (tx idx,:).TXLOCL);
TXEvent1. Properties. VarNames = { 'MedicalCondition', 'scenario', ...
    'TXQTL', 'TXEVAC', 'TXLOCL'};
TXstat = qrpstats(TXEvent1,{'MedicalCondition', 'scenario'},...
    'mean', 'DataVars', {'TXQTL', 'TXEVAC', 'TXLOCL'});
```

```
ux idx = Event. UXvalid==1;
UXEvent1 = dataset (Event (ux idx, :). Medical Condition, Event (ux idx, :). scenario, ...Event (ux idx,:). UXQTL, Event (ux idx,:). UXEVAC, Event (ux idx,:). UXLOCL);
UXEvent1. Properties. VarNames = {'MedicalCondition', 'scenario',...
    'UXQTL', 'UXEVAC', 'UXLOCL'};
UXstat = qrpstats (UXEvent1, {'MedicalCondition', 'scenario'}, ...'mean', 'DataVars', {'UXQTL', 'UXEVAC', 'UXLOCL' });
```

```
Eventstat = join(UXstat, TXstat);Eventstat.delta mean QTL = Eventstat.mean UXQTL - Eventstat.mean TXQTL;
Eventstat.delta mean EVAC = Eventstat.mean UXEVAC - Eventstat.mean TXEVAC;
Eventstat.delta mean LOCL = Eventstat.mean UXLOCL - Eventstat.mean TXLOCL;
```
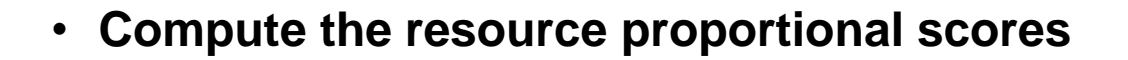

$$
resourceProportion(i)
$$
  
= 
$$
\frac{1}{ceil(resourceCount(i) * (\frac{total(i)}{min fraction(i)}))}
$$

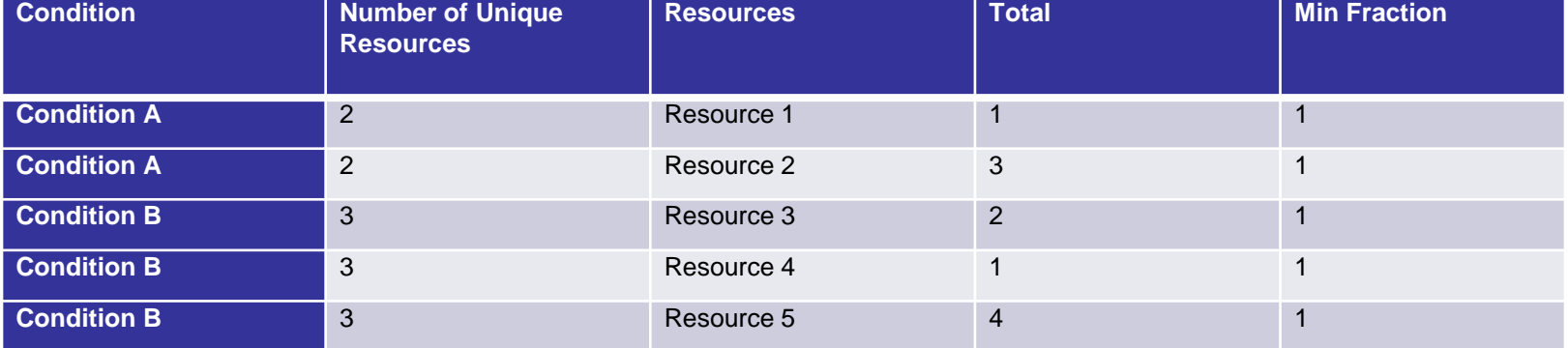

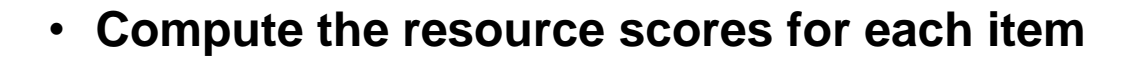

 $resourceScoreQTL(i) = deltaMeanQTL(i) * resourceProportion(i)$ 

 $resourceEVAC(i) = deltaMeanEVAC(i) * resourceProportion(i)$ 

 $resourceScoreLOCL(i) = deltaMeanLOCL(i) * resourceProportion(i)$ 

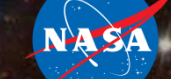

```
BCWCResources.resourceProportion = zeros(length(BCWCResources.resourceID), 1);
BCWCResources.resourceProportion =...
```
1./(BCWCResources.resourceCount.\*ceil(BCWCResources.total./BCWCResources.min fraction));

```
BCWCResources.delta mean QTL = zeros (length (BCWCResources), 1);
BCWCResources.delta mean EVAC = zeros(length(BCWCResources), 1);
BCWCResources.delta mean LOCL = zeros(length(BCWCResources), 1);
```

```
for i=1:length(Eventstat)
```

```
temp idx = BCWCResources.scenario == Eventstat.scenario(i) & ...
        strcmp(Eventstat.Medical Condition(i), BCWCResources.Medical Condition);
    BCWCResources(temp idx,:).delta mean QTL = Eventstat.delta mean QTL(i). *ones(sum(temp idx), 1);
    BCWCResources (temp idx, :).delta mean EVAC = Eventstat.delta mean EVAC(i).*ones (sum (temp idx), 1);
    BCWCResources (temp idx, :).delta mean LOCL = Eventstat.delta mean LOCL(i).*ones(sum(temp idx),1);
end
```
BCWCResources.resourceScoreQTL = BCWCResources.delta mean QTL .\* BCWCResources.resourceProportion; BCWCResources.resourceScoreEVAC = BCWCResources.delta mean EVAC .\* BCWCResources.resourceProportion; BCWCResources.resourceScoreLOCL = BCWCResources.delta mean LOCL .\* BCWCResources.resourceProportion;

### **Generate Scores**

- **Initialize the maximum resource set with CHI, EVAC, and LOCL scores**
- **For each trial t**
	- For each medical event C
		- Create temporary trial resource set
		- For each resource that treats medical event C
			- Create new scores for consumable resources
			- Create/Update scores for non-consumable resources
		- Endfor
	- Endfor
	- For each resource in the trial resource set
		- Update the resource in the maximum resource set
	- Endfor
- **Endfor**

### **Generating the max resource set scores**

### **Version 1**

- Create an empty max resource set
- For each trial t
	- Create a trial resource set
	- Get the trial information from Event and summarize it
	- For each medical event
		- For each resource used to treat the medical event
			- Update the scores in the trial resource set
	- For each resource in the trial resource set
		- Update the corresponding scores in the max resource set

### **Version 2**

- Create an empty max resource set
- Separate Event by trial
- Create main TRIAL RESOURCE SET
- Parfor each trial t
	- Retrieve Event information by trial
	- Create trial resource set
	- For each medical event
		- For each resource used to treat the medical event
			- Update the scores in trial resource set
	- Update TRIAL RESOURCE SET with trial resource set
- Update max resource set using TRIAL RESOURCE SET

The sum of the differences for the CHI, EVAC, and LOCL scores are on the order of 1e-06, 1e-10, 1e-12 respectively.

## **Requirements Verification**

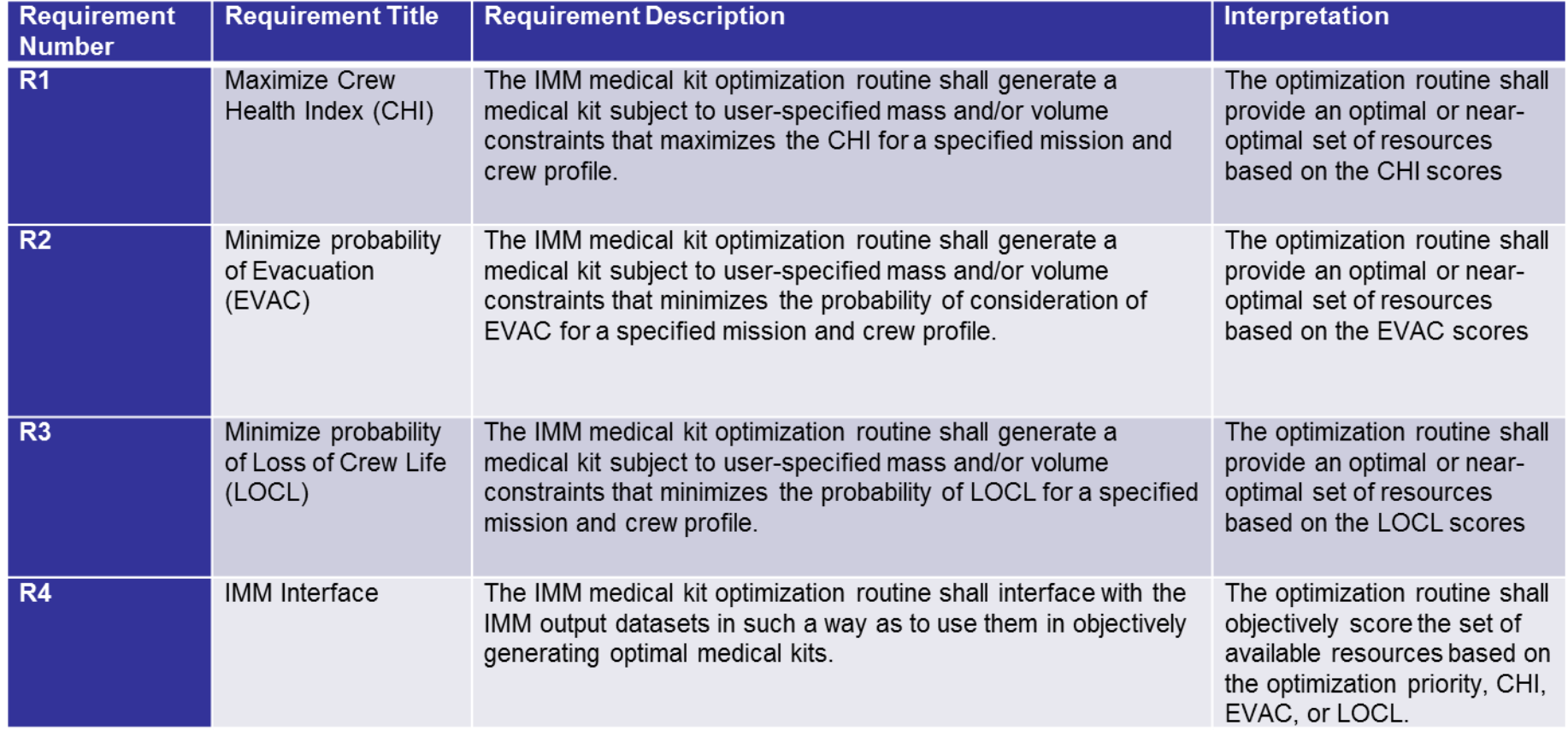

NASA

- **To generate a solution, a dynamic programming algorithm for a single constraint 0/1 Knapsack Problem is implemented**
- **Build an optimal solution from subproblems using a 2D array for storage.**

### **There Are Two Constraints???**

- **Why not use dynamic programming for multi**constrained problems? For example,  $M(i, m, v)$ , a 3D **matrix.**
- **Answer: Not enough bang for the buck.**
- **Too much computational time?**
- **Would need to run 1 optimization for each incremental volume/mass. For example, 18288 cc/13.6kg.**
	- 182,880 mass-constrained problems (0.5 secs each)~25 hours
	- 1,360 volume-constrained problems (7 secs each)~3 hours

### **Dynamic Programming for 0/1 the Knapsack Problem**

- **A matrix,** *M***, is used to hold all computed values during the optimization technique**
- Entry  $M(i, w)$  is generated using the following step:
	- $M(i, w) = M(i 1, w)$  if  $w_i > w M(i, w) = \max(M(i 1, w), M(i 1, w w_i +$

### **Packing Resources**

- **Want to pack most beneficial resources, "most bang for your buck"**
- **Therefore, try to provide the most beneficial resources that fit.**
- **What does it mean to be beneficial?**
- **Maximize CHI, Minimize pEVAC/pLOCL**